Міністерство освіти і науки України Національний технічний університет України «Київський політехнічний інститут»

#### «ЗАТВЕРДЖЕНО**»**

на засіданні кафедри ПСОН

 $\langle \langle \rangle$   $\rangle$  p.,

Протокол № Зав. кафедрою

 $Sypay H.I.$ 

# «ДИНАМИКА І КЕРУВАННЯ РУХОМИМИ ОБ'ЄКТАМИ»

Методичні вказівки

до виконання розрахунково-графічної роботи

для студентів спеціальностей 7.05100303 «прилади і системи орієнтації і навіга-

# ції» приладобудівного факультету

**Київ – 2011** 

# ЗМІСТ

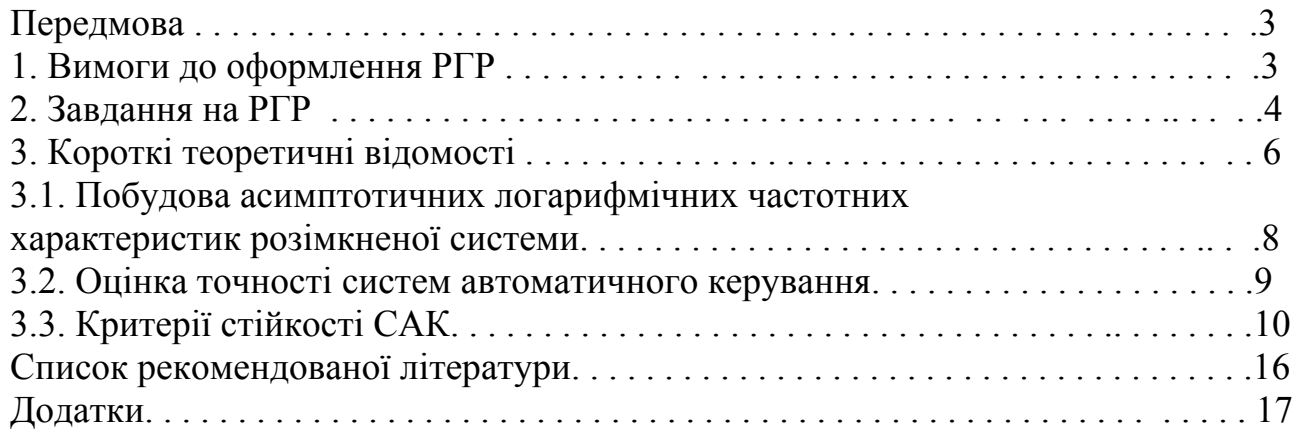

## **Передмова**

Розрахунково - графічна робота (РГР) по дисципліні «Динаміка і керування рухом об'єктів» спеціальності 7.05100303 та 8.05100303 виконується паралельно з вивченням зазначеної дисципліни.

Метою РГР є більш глибоке самостійне засвоєння отриманих знань і придбання навичок самостійної роботи з технічною літературою.

РГР складається з пояснювальної записки, що включає титульний аркуш, завдання, зміст, введення, розрахунок необхідних параметрів системи, список використаної літератури і висновок. Обсяг пояснювальної записки не повинен перевищувати 20 - 25 сторінок формату А4.

Обсяг затрачуваного на виконання роботи годин регламентується навчальним планом і складає 20 годин.

Методичні вказівки містять стислі теоретичні відомості про динамічні характеристики систем автоматичного керування, завдання для РГР двох видів зі схемами, математичним описом та варіантами значень параметрів.

## **1. Вимоги до оформлення розрахунково - графічної роботи**

Оформлення роботи повинно відповідати вимогам ДСТУ 3008-95 "Документація. Звіти в сфері науки і техніки. Структура і правила оформлення".

Курсову роботу друкують машинописним чи способом за допомогою комп'ютера на одній стороні листа білого папера формату А4 (210 х 297 мм), до сорока рядків на сторінці що містять 1600-1700 друкованих знаків. Один авторський аркуш нараховує 40 000 знаків і містить приблизно 24 сторінки самої роботи. Сучасні комп'ютерні текстові редактори самостійно регулюють кількість знаків у рядку.

Текст роботи друкують, залишаючи поля таких розмірів: лівий - не менше 20 мм, правий - не менше 10 мм верхній - не менше 20 мм, нижній - не менше 20 мм. При виконанні роботи на комп'ютері застосовується 14 розмір шрифту з інтервалом 1,5. Загальний обсяг роботи на комп'ютері 25-40 стор. без додатків. Шрифт печатки повинний бути чітким, стрічка - чорного кольору середньої жирності. Щільність тексту роботи може бути однаковою.

Текст основної частини роботи розділяють на розділи, підрозділи, пункти і підпункти (останні якщо є).

Список літератури, що була використана при виконанні розрахунково - графічної роботи, оформлюється в загальноприйнятому порядку з послідовною нумерацією джерел.

До загального обсягу роботи не входять додатки, таблиці і рисунки, але всі сторінки зазначених елементів роботи підлягають нумерації на загальних підставах.

Нумерацію сторінок, розділів, підрозділів, пунктів**,** підпунктів, рисунків, таблиць, формул подають арабськими цифрами без знака №.

Першою сторінкою роботи є титульний лист (додаток А), який включають до загальної нумерації сторінок роботи. На титульному листі номер сторінки не ставлять, на наступних сторінках номер проставляється в правому верхньому куту сторінки без крапки наприкінці.

Зміст, вступ, висновки і пропозиції, список літератури не нумерують. Номер

розділу ставлять після слова "РОЗДІЛ", після номера крапку не ставлять, потім з великої букви друкують заголовок розділу.

Підрозділи нумерують у границях кожного розділу. Номер підрозділу складається з розділу і порядкового номера підрозділу між який ставлять крапку, наприклад: "2.3" (третій підрозділ другого розділу).

Рисунки, графіки, схеми, діаграми, розміщені в роботі, повинні відповідати вимогам стандартів «Єдиної системи конструкторської документації» і «Єдиної системи програмної документації».

Ілюстрації необхідно розміщати в роботі безпосередньо після тексту, де вони відзначаються вперше, на всі ілюстрації повинні бути виноски в роботі. По необхідності під ілюстрацією розміщають пояснювальні дані (під рисунковий текст). Ілюстрації можуть мати назва, що розміщають під ілюстрацією після пояснювальних даних разом з номером ілюстрації. Ілюстрації необхідно нумерувати арабськими цифрами порядковою нумерацією в межах розділу.

У висновках необхідно привести основні результати проведеного дослідження і дати їм оцінку, а також указати назву системи (статична або астатична) стосовно впливів, що задає і обурює. Необхідно вказати запаси стійкості, основні показники якості перехідного процесу, значення статичної і динамічної помилок, а також оцінити їх. Якщо досліджувалася система при наявності і відсутності коригувальної ланки, треба вказати ії вплив на процес у системі.

### **2. Завдання на РГР**

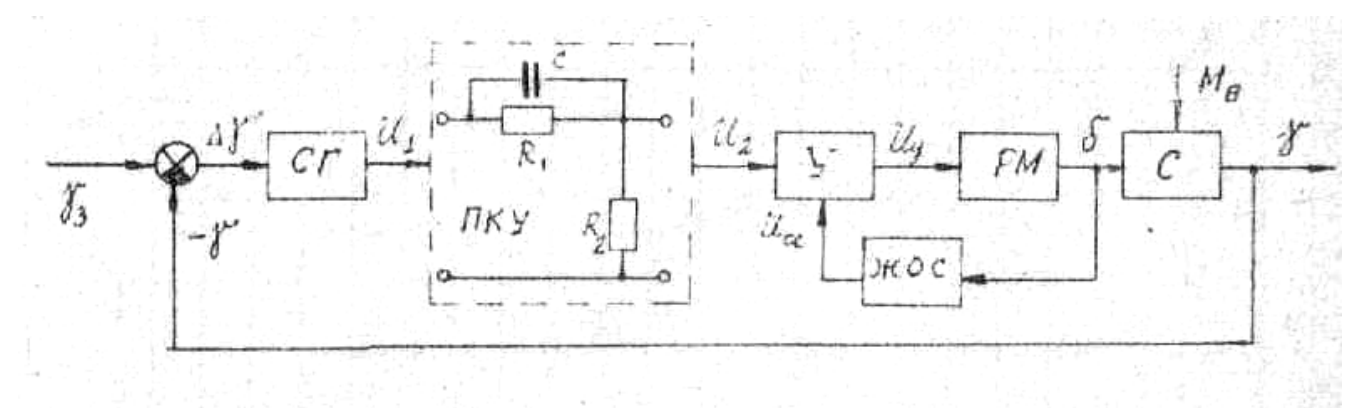

Рис. 1. Система стабілізації літака по крену

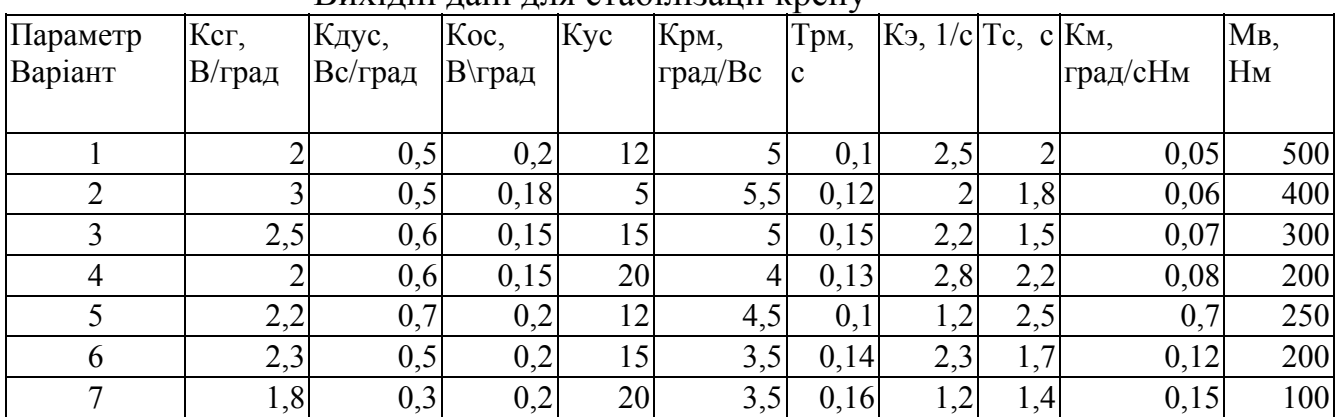

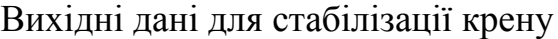

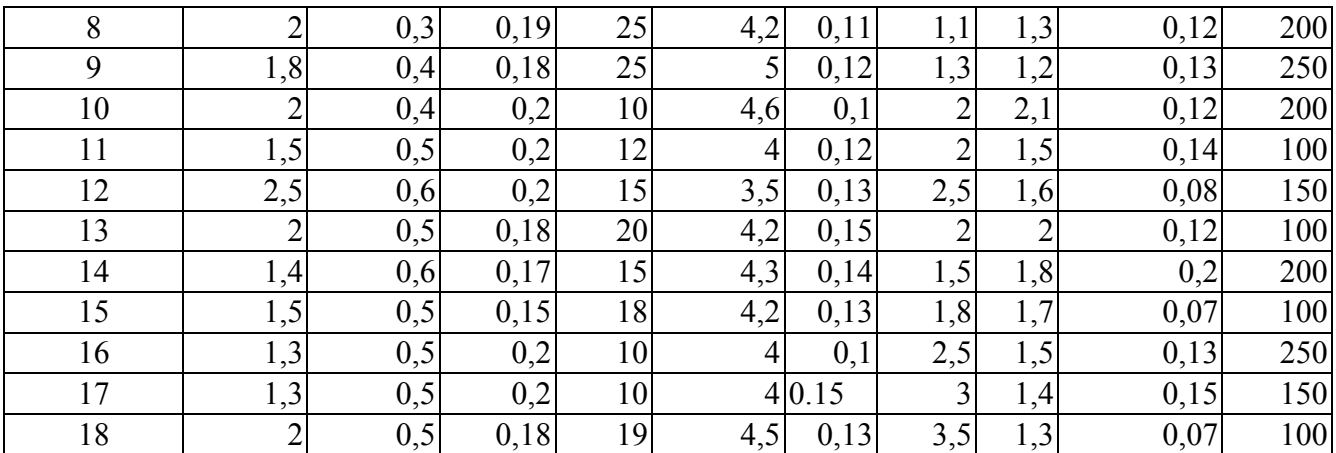

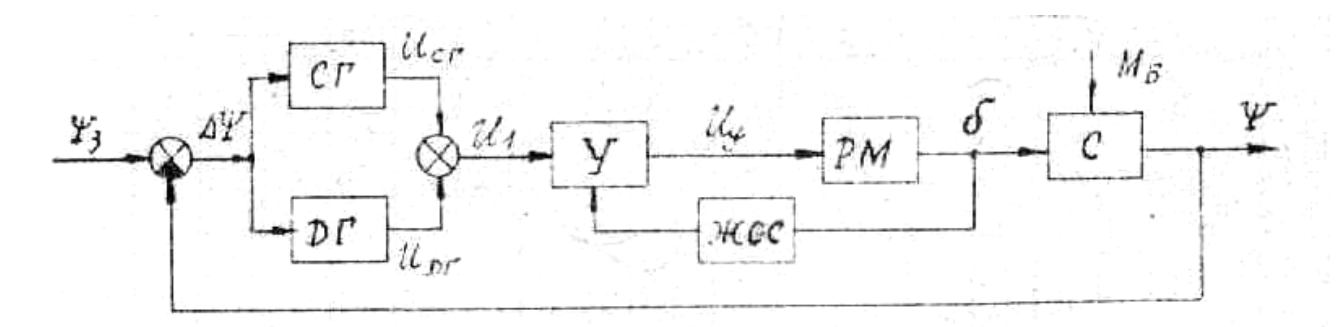

Рис. 2. Система стабілізації літака по курсу

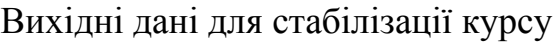

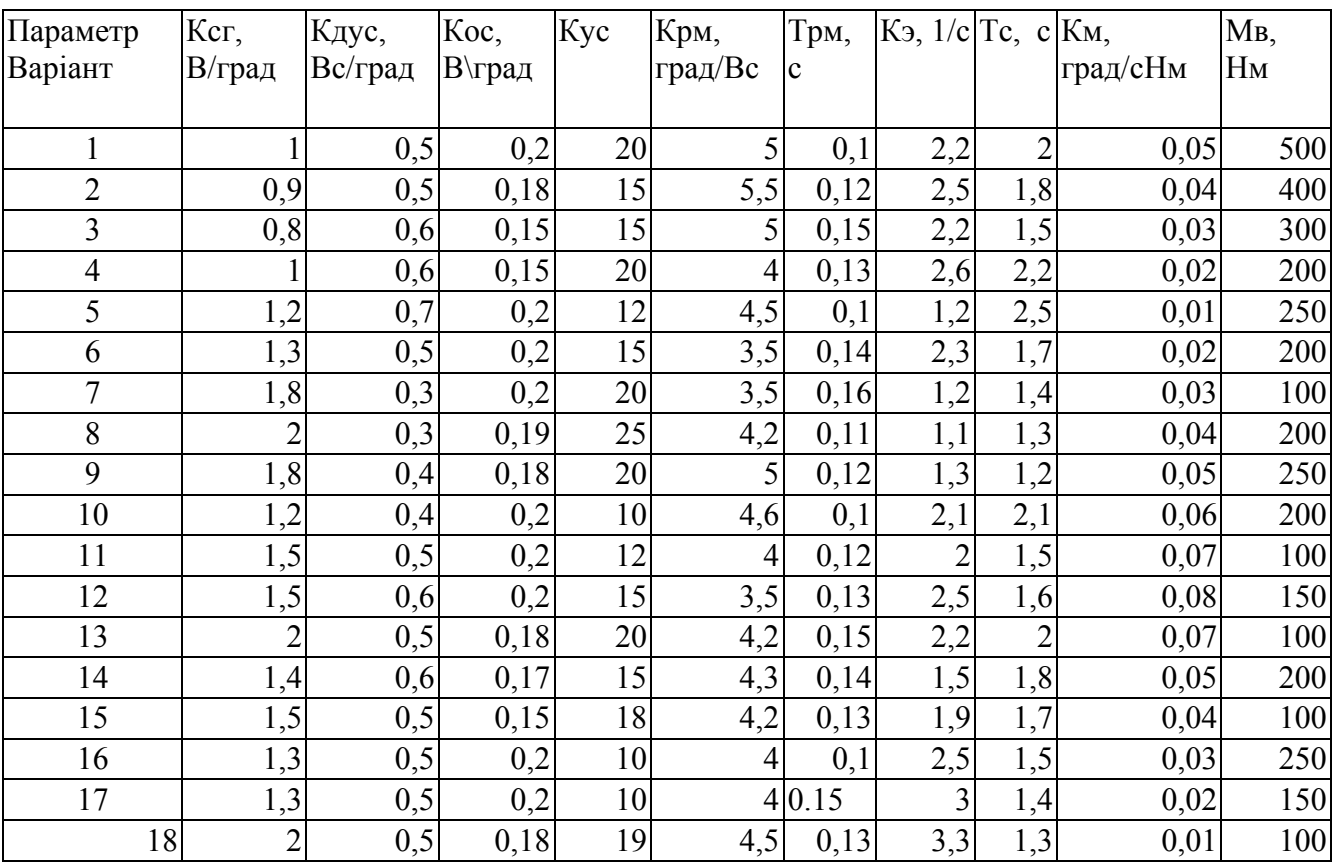

На рис. 1 и 2 позначено:

 $CT$  – датчик кута (вільний гіроскоп);  $U_{CT} = k_{CU}\Delta\Psi$ ; ДГ – датчик кутової швидкості;  $U_{\mu r} = k_{\mu r} \frac{d\Delta T}{dt}$  $U_{\mu} = k_{\mu} \frac{d\Delta \Psi}{d\mu};$ V – підсилювач;  $U_v = k_v (U_1 - U_{OC})$ ; РМ – рульова машинка;  $T_{PM} \frac{dU}{dt^2} + \frac{dU}{dt} = k_{PM} U_y$ *dt d dt*  $T_{PM} \frac{d^2 \delta}{dt^2} + \frac{d \alpha}{dt} =$ 2 ;<br>, ЖОС – жорсткий зворотній зв'язок;  $U_{OC} = k_{OC} \delta$  \$ C – літак;  $T_c \frac{a}{\mu^2} + \frac{a}{\mu} = k_c \delta - k_M M_B$ *dt d dt*  $T_c \frac{d^2 \Psi}{dt^2} + \frac{d \Psi}{dt} = k_c \delta$ ;<br>, Ψ*<sup>З</sup>* ,Ψ ; <sup>γ</sup> ,<sup>γ</sup> *<sup>З</sup>* - задане та дійсне значення кутів курсу та крену;  $\Delta \Psi = \Psi_3 - \Psi$ ;  $\Delta \gamma = \gamma_3 - \gamma$ ;

 $\delta$  - кут відхилення керма;

 $M_B$  - збурю чий момент.

При виконанні роботи треба:

- Описати устрій і дію елементів і всієї системи.

- Зробити аналіз об'єкта регулювання і регулятора.

- Визначити передатні функції розімкнутої і замкнутої системи щодо задаючого та обурючого впливів і помилки.

- Досліджувати стійкість замкнутої системи:

а) по логарифмічних частотних характеристиках розімкнутої системи;

б) за критеріями Гурвиця, Михайлова, Найквиста.

- Визначити показники якості процесу регулювання:

а) оцінити якість перехідного процесу по логарифмічних частотних характеристиках;

б) побудувати криву перехідного процесу щодо задаючого та обурючого впливів і визначити основні його показники;

в) визначити статичні і динамічні помилки системи при заданих впливах.

- Оцінити динамічні і статичні властивості системи і зробити висновок по проведених дослідженнях.

### **3. Короткі теоретичні відомості**

При описі пристрою і дії системи є сенс вказати їхнє значення, вхідну і вихідну величини, принцип дії розглянутого елемента, визначити функцію, виконувану їм у системі.

При описі системи необхідно вказати використовуваний принцип регулювання і як він реалізується.

Опис системи повинен містити функціональну схему, що відображає взаємодію пристроїв, блоків і елементів системи в процесі її роботи. Допоміжні зв'язки, наприклад, ланцюга живлення, у функціональній схемі опускаються.

До функціональних елементів ставляться вимірювальні, перетворювальні і підсилювальні пристрої. Потім визначаються вхідні й вихідні величини, а також передаточні функції кожного елемента системи.

Передатна функція ланки (системи) *W(p)* визначається як відношення зображень за Лапласом вихідної *Х*вих*(р)* і вхідної *Х*вх*(р)* величин за нульових початкових умов:

$$
W(p) = \frac{X_{\text{aux}}(p)}{X_{\text{ax}}(p)} \quad , \tag{1}
$$

тобто передатна функція визначається із рівняння ланки, записаного в операторній формі. Якщо елемент системи має дві вхідних величини, необхідно визначити дві передатні функції (за кожним входом).

Передатна функція розімкненої системи*Wpoз(p)* дорівнює добутку передатних функцій всіх елементів, що входять до замкненого контуру:

$$
W_{po3}(p) = W_{np}(p) W_{33}(p), \qquad (2)
$$

де *Wnp(p)* – передатна функція ланок у прямому зв'язку; *Wзз(p)*- передатна функція ланок у зворотному зв'язку.

Для системи з одиничним зворотним зв'язком *(Wзз(р)* =1*)*:

$$
W_{pos}(p) = W_{np}(p). \tag{3}
$$

Після визначення передатної функції розімкненої системи можна знайти передатні функції замкненої системи :

• за вхідним діянням:

$$
\Phi(p) = \frac{y(p)}{x(p)} = \frac{W_{np}(p)}{1 + W_{np}(p)W_{ss}(p)} = \frac{W_{np}(p)}{1 + W_{pos}(p)},
$$
\n(4)

або для *Wзз(р)* =1:

$$
\Phi(p) = \frac{W_{pos}(p)}{1 + W_{pos}(p)}; \tag{5}
$$

**•** за помилкою системи:

$$
\Phi_{\delta}(p) = \frac{\delta(p)}{x(p)} = \frac{1}{1 + W_{pos}(p)}; \tag{6}
$$

 *•* за збуренням:

$$
\Phi_f(p) = \frac{y(p)}{f(p)} = \frac{W_f(p)}{1 + W_{pos}(p)} \quad . \tag{7}
$$

Вирази (4)-(7) мають однакові знаменники, які визначають характеристичне рівняння*D(p)* замкненої системи. Якщо передатну функцію розімкненої системи в загальному випадку записати у вигляді:

$$
W_{pos}(p) = \frac{R(p)}{Q(p)},
$$

то для отримання характеристичного рівняння слід до знаменника передатної функції розімкненої системи додати її чисельник:

$$
D(p)=R(p)+Q(p).
$$

#### **3.1. Побудова асимптотичних логарифмічних частотних характеристик розімкненої системи.**

Розглянемо визначення та побудову частотних характеристик на прикладі передатної функції розімкненої системи

$$
W_{pos}(p) = \frac{K_{pos}(T_1p+1)}{p(T_2p+1)(T_3^2p_2+2T_3\zeta p+1)},
$$
\n
$$
w: T = 0.5 \text{ or } T = 0.01 \text{ or } \zeta = 0.7 \tag{8}
$$

де  $K_{\text{pos}} = 10 \text{ c}^{-1}$ ;  $T_1 = 0.1 \text{ c}$ ;  $T_2 = 0.5 \text{ c}$ ;  $T_3 = 0.01 \text{ c}$ ;  $\zeta = 0.7$ .

За такого значення *ζ* можна не враховувати горба амплітудно-частотної характеристики коливальної ланки, величина якого при цьому не перевищує значення 3 дБ.

Амплітудна і фазова частотні характеристики розімкненої системи визначаються за виразами:

$$
N(\omega) = \frac{K}{\omega} \sqrt{\frac{1 + T_1^2 \omega^2}{(1 + T_2^2 \omega^2) \left[ (1 - T_3^2 \omega^2)^2 + 4\zeta T_3^2 \omega^2 \right]}} \quad ; \tag{9}
$$

$$
\varphi(\omega) = -90^0 + \arctg T_1 \omega - \arctg \frac{2\zeta T_3 \omega}{1 + T_3^2 \omega^2} \quad . \tag{10}
$$

Логарифмічна амплітудно-частотна характеристика (ЛАЧХ) розімкненої системи визначається як:

$$
L(\omega) = 20 \lg N(\omega) = \sum_{i=1}^{n} L_i(\omega) \quad , \tag{11}
$$

де *Li(ω) -* ЛАЧХ *і*-тої ланки системи.

Одиницею виміру *L(ω)* є децибел (відкладаємо на осі ординат), а на осі абсцис відкладається частота *ω [с -1]* в логарифмічному масштабі.

Вираз для логарифмічної фазочастотної характеристики (ЛФЧХ), який зберігається у вигляді (13) без змін, також запишемо у вигляді алгебраїчної суми:

$$
\varphi(\omega) = \sum_{i=1}^{n} \varphi_i(\omega), \qquad (12)
$$

де *φі(ω) -* ЛФЧХ *і*-тої ланки.

При побудові ЛФЧХ відлік кутів *φ(ω)* іде за віссю ординат в звичайному масштабі в кутових градусах чи радіанах. За віссю абсцис відкладається частота в логарифмічному масштабі.

Характеристики *L(ω)* і *φ(ω)* будують на одному бланку, причому *φ(ω)* розташовують точно під *L(ω).*

ЛАЧХ і ЛФЧХ можна побудувати за виразами (11) та (12), або безпосередньо за заданою передатною функцією, використовуючи відомі асимптотичні характеристики окремих елементів.

Розглянемо методику побудови асимптотичних характеристик (рис.3).

1. Визначити частоти спряження  $\omega_l$ ,  $\omega_2$ ,...  $\omega_n$ , де  $\omega_i = I/T_i$ , відкласти їх значення вздовж осі частот.

2. На частоті  $\omega = I$  відкласти ординату, яка дорівнює  $20lgK_{\nu\alpha}$ , де  $K_{\nu\alpha}$  - коефіцієнт підсилення розімкненої системи, позначивши дану точку *А.*

3. Через точку *А* провести пряму з нахилом (– υ 20 дБ/дек), де υ- порядок астатизму системи, від осі ординат до першої частоти спряження. Даний відрізок є низькочастотною асимптотою ЛАЧХ. Якщо перша частота спряження менша за одиницю (тобто лежить зліва від частоти *ω =*1 на осі частот), то через точку *А* пройде продовження низькочастотної асимптоти.

4. Після кожної частоти спряження *ωі* необхідно змінювати нахил ЛАЧХ:

- на (- 20 дБ/дек), якщо частота спряження визначається сталою часу ланки першого порядку типу  $(Tp + 1)$  в знаменнику  $W_{pos}(p)$ ;

*-* на (+20 дБ/дек), якщо частота спряження визначається сталою часу ланки того ж типу в чисельнику  $W_{pos}(p)$ ;

*-* для ланок другого порядку (аперіодична другого порядку, коливальна) нахил змінюється на (± 40 дБ/дек) ( знак "+" , якщо ланка знаходиться в чисельнику *Wpoз(p),* а знак "-", якщо в знаменнику).

Для побудови точної ЛФЧХ розрахунок слід проводити за формулою (12), а дані розрахунку звести в таблицю, за результатами розрахунку побудувати графік сумарної характеристики.

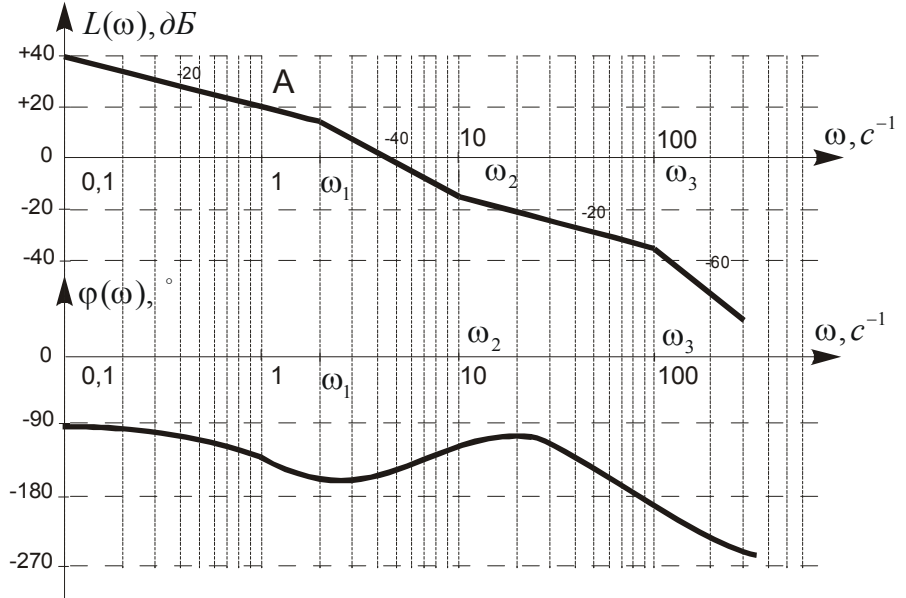

Рис. 3. Приклад побудови асимптотичних логарифмічних частотних характеристик розімкненої системи.

#### **3.2. Оцінка точності систем автоматичного керування**

В теорії автоматичного керування точність автоматичних систем, як правило, оцінюють за усталеними помилками, тобто за помилками в усталеному режимі, який настає після завершення перехідного процесу.

Усталені похибки САК визначають, використовуючи теорему про кінцеве значення функції:

$$
\delta_{\text{ycm}} = \lim_{t \to \infty} \delta(t) = \lim_{p \to 0} p \Phi_{\delta}(p) X(p)
$$

де  $\Phi_{\delta}(p)$  – передатна функція замкненої системи за помилкою;  $X(p)$  - зображення вхідного діяння.

Якщо на вхід САК подається гармонічне вхідне збудження:

$$
x(t) = A_m \sin \omega_x t,
$$

де *Am, ωx —* відповідно амплітуда та частота сигналу, тоді динамічна помилка також матиме гармонічний характер:

$$
\delta(t)=\delta_m \, \sin(\omega_x t + \varphi_\delta)
$$

де  $\delta_m$ ,  $\varphi_\delta$  — відповідно амплітуда та фаза помилки.

Іноді визначають тільки амплітуду помилки  $\delta_m$ . Для вхідного діяння (17), частота якого *ωх* знаходиться у смузі низьких та середніх частот, де підсилення розімкненої системи більше від одиниці, тобто

$$
\left|W_{pos}(j\omega_x)\right|>1,
$$

доцільно використовувати наближений вираз для визначення амплітуди $\delta_m$ .

Передатну функцію замкненої системи за помилкою в цьому випадку запишемо у вигляді:

$$
\Phi_{\delta}(j\omega_x) = \frac{1}{1 + W_{pos}(j\omega_x)} \approx \frac{1}{W_{pos}(j\omega_x)}.
$$

Тоді амплітуда помилки  $\delta_m$  визначається з виразу:

$$
\delta_m = A_m \big| \Phi_\delta(j\omega_x) \big| \approx \frac{A_m}{\big| W_{pos}(j\omega_x) \big|} .
$$

Величину  $|W_{pos}( j\omega_x)|$  можна визначити аналітичним шляхом, або, використовуючи ЛАЧХ розімкненої системи *L(ω)*, за виразом:

$$
\left|W_{\rho\sigma3}(j\omega_x)\right| = 10^{\frac{L(\omega_x)}{20}},
$$

де *L(ωх)* — ордината ЛАЧХ на частоті вхідного впливу *ωх*.

#### **3.3. Критерії стійкості САК. Критерій стійкості Михайлова**:

Використовується характеристичний поліном замкнутої системи.

$$
D(p) = a_n p^n + a_{n-1} p^{n-1} + \dots + a_1 p + a_0.
$$
Запишемо вираз 5.11 у вигляді розкладання на многжники

$$
D(p)=a_n(p-p_1)(p-p_2)...(p-p_n) (5...12)
$$

де *р1,р2,рn*- корені характеристичного рівняння.

Кожен корінь на комплексній площині коренів зображується у вигляді точки або у вигляді вектора.

Поточна координата р у розкладанні також представляється точкою або вектором на комплексній площині коренів. Тоді кожна дужка в розкладанні є різницею двох векторів, і також являє собою вектор, початок якого лежить у точці значення кореня, а кінець поточної змінної *р*. Таке подання буде справедливим

для будь-якого р, у тому числі й для *р=jw*, у цьому випадку кінці векторів будуть перебувати на уявній осі.

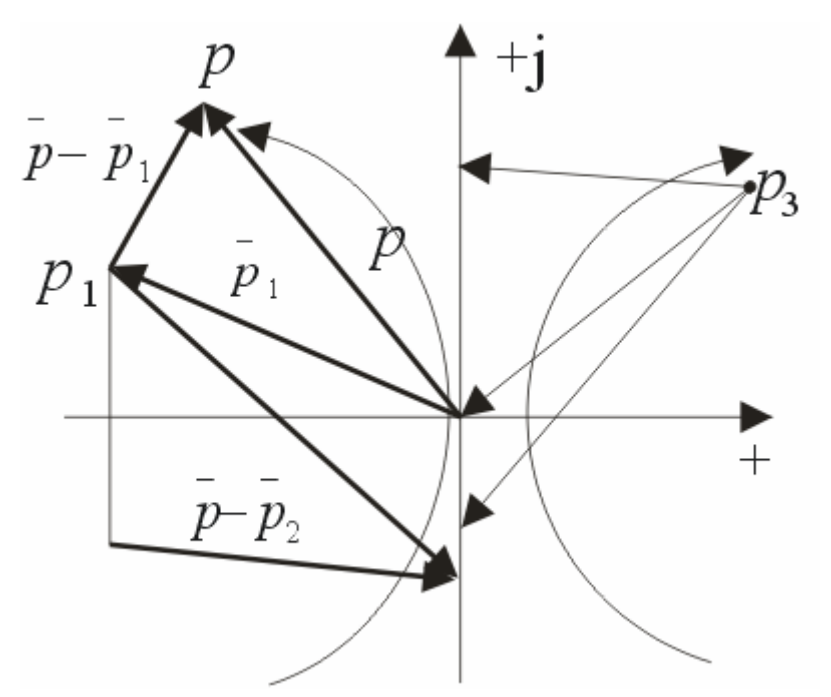

При *р=jw* вираз буде мати вигляд :  $D(iw)=a_n(iw-p_1)(iw-p_2)...(iw-p_n))$ *D(jw)-* є комплексним числом його модуль й аргумент визначається у вигляді:

> $|D(jw)| = a_n |jw-p_l| |jw-p_2|...|jw-p_n|$  (5...14)  $arg D(jw) = arg(jw-p_1) + (jw-p_2) + ... + (jw-p_n)$  (5...15)

При зміні частоти від -∞ до +∞ буде змінюватися й модуль (довжина вектора) і аргумент, при цьому кінці протилежних векторів (jw-pi) будуть переміщуватись по уявній осі знизу вгору.

Поворот протилежного вектора проти годинникової стрілки буде позитивним. Кожен корінь, що перебуває в лівій напівплощині, забезпечує поворот протилежного вектора на кут  $+180^0$ . А кожен корінь у правій напівплощині - забезпечує поворот різницевого вектора на кут -180<sup>0</sup>.

Якщо всі корені характеристичного рівняння розташовані в лівій напівплощині (система стійка), то аргумент  $D(iw)$  при зміні частоти від - $\infty$  до + $\infty$  зміниться на кут 180n

? arg  $D(iw)=?n$ 

Якщо хоча б один корінь буде в правій напівплощині, то

? arg  $D(iw) < ?n$ 

Для визначення стійкості використовується зміна частоти від 0 до +∞, тоді зміна аргументу для стійкої системи буде дорівнює:

? arg  $D(iw)=(?n)/2$ 

Крива, що описує кінець вектора D(jw) при зміні частоти від -∞ до +∞ , називається годографом Михайлова.

**Визначення стійкості по Михайлову.** 

"САК буде стійкоюякщо при зміні астоти від 0 до +∞ годограф Михайлова проходить послідовно n квадратів проти годинникової стрілки, починаючи з дійсної позитивної осі, де n порядок характеристичного рівняння.

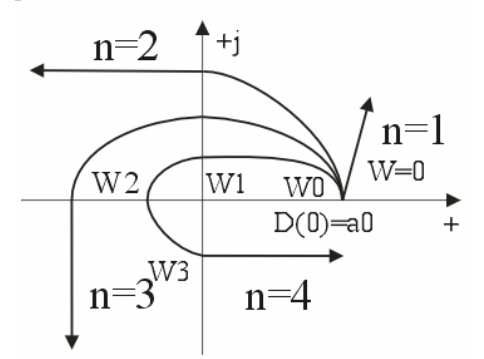

Якщо ця умова не виконується - система нестійка.

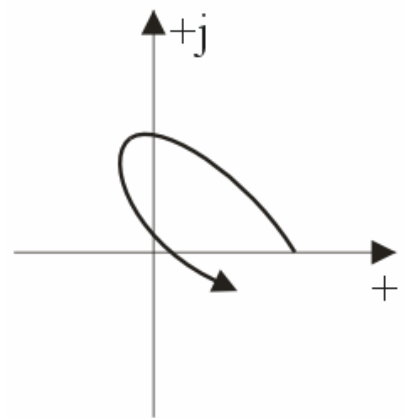

Якщо годограф проходить через початок координат - система на границі стійкості.

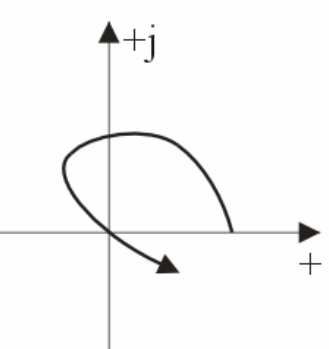

Порядок побудови годографа Михайлова:

 $D(p) = a_n p^n + a_{n-1} p^{n-1} + a_{n-2} p^{n-2} + \dots + a_1 p + a_0$ *1)*  $D(jw) = a_n(jw)^n + a_{n-1}(jw)^{n-1} + a_{n-2}(jw)^{n-2} + ... + a_1(jw) + a_0$  $P(w) = a_0 - a_2w^2 + a_4w^4 - a_6w^6 + ...$  $Q(w) = a_1w - a_3w^3 + a_5w^5 - a_7w^7 + ...$ 2)Визначимо частоти, на яких годограф перетинає дійсну й уявну осі  $Q(w) = 0$  ⇒  $w_i$ , на яких годограф перетинає дійсну вісь ( $w_0$ ,  $w_2$ ,  $w_4$ )  $P(w) = 0$  ⇒  $w_i$ , на яких годограф перетинає уявну вісь ( $w_i, w_3, w_5$ ) 3) *w0, w2, w4 ...* ⇒ *Р(w)* – визначаємо абсциси графіка.  $w_1, w_3, w_5...$  ⇒  $O(w)$ –визначаємо ординати графіка.

У пункті 2 беремо тільки позитивні значення частот, якщо частота виходить уявним числом, це значить, що годограф не перекриє дану вісь.

Тому що при зміні частоти годограф по черзі перетинає то дійсну, то уявну осі, система буде стійка за умови:

$$
w_0 < w_1 < w_2 < w_3 < w_4
$$

**АФЧ критерій Михайлова- Найквіста** (використовується АФЧ характеристика розімкнутої системи).

1) Розімкнута система стійка.

$$
W_{\scriptscriptstyle{pos}}(p) = \frac{k_{\scriptscriptstyle{pos}} R(p)}{Q(p)}
$$

Корені рівняння *Q(p)=*0 негативні, значить система не містить інтегруючих ланок, і є статичною.

Розглянемо допоміжну передаточну функцію

$$
W_{I}(p)=1+W_{pos}(p)
$$

$$
W_1(p) = 1 + \frac{k_{pos}R(p)}{Q(p)} = \frac{Q(p) + k_{pos}R(p)}{Q(p)} = \frac{D(p)}{Q(p)}
$$
  
AA<sup>o</sup> $\Delta$ AA<sup>o</sup> $\Delta$ BA<sup>o</sup> $\Delta$ BA<sup>o</sup> $\Delta$ 

Pозглянемо АФЧ характеристику  $W_1(jw) = \frac{D(jw)}{Q(jw)}$ 

$$
|\psi_1(jw)| = \frac{|D(jw)|}{|Q(jw)|}
$$

$$
arg1(jw) = arg(jw) - arg(jw)
$$

При зміні частоти від 0 до +∞ відповідно до критерію стійкості Михайлова зміни аргументу будуть

? *arg* 
$$
Q(jw) = (?n)/2
$$
,

де *n-* порядок полінома *Q(р)*

Для того щоб замкнута система була стійкою необхідно щоб виконувалася умова:

? *arg* 
$$
D(jw) = \frac{?n}{2}
$$

Тоді при зміні частоти від 0 до +∞ зміна аргументу:

$$
\Delta arg_l(jw)=0
$$

Це значить, що АФЧ Х  $W_1(jw)$  не повинна охоплювати початок координат

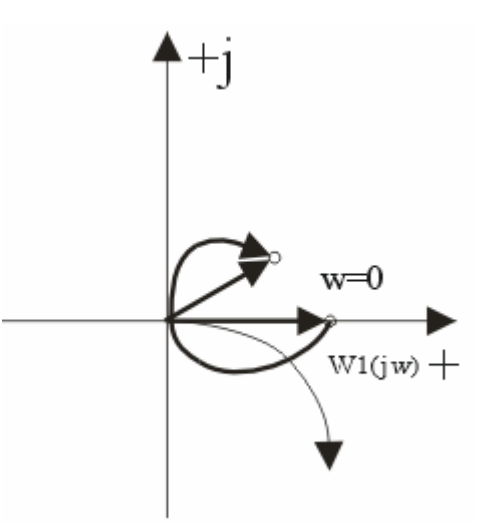

Для періодичної функції розімкнутої системи одержимо:

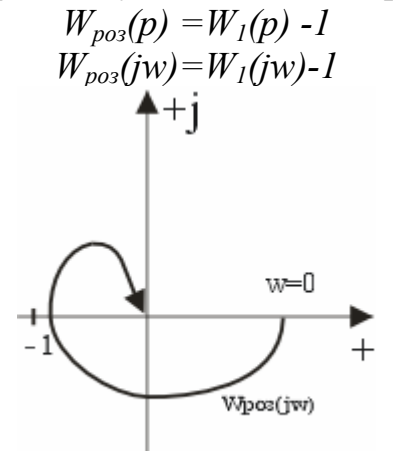

Визначення: система стійка в розімкнутому стані буде стійкою й у замкнутому якщо АФЧХ розімкнутої системи при зміні частоти від 0 до + $\infty$  не охоплює точку (-1 ).

Якщо АФЧХ охоплює точку (-1) то система нестійка. Якщо проходить через точку (-1)- система на границі стійкості.

- Система нейтральна в стійкому стані.

$$
W_{pos}(p) = \frac{k_{pos}R(p)}{pQ(p)}
$$
  

$$
W_{1}(p) = W_{pos}(p) + I
$$

Нехай всіх корені рівняння Q(р)=0 перебувають у лівій напівплощині. Для системи з астатизмом першого порядку є завжди один нульовий корінь.

Обійдемо нульовий корінь на комплексній площині коріенів по дузі малого радіуса, так, щоб він відносився до лівої напівплощини.

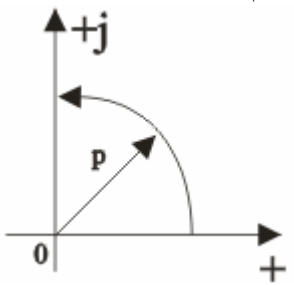

$$
p=\rho e^{j90},
$$

де *р*- радіус дуги.

Тоді з урахуванням нульового кореня:

$$
W_{po3}(p) = \frac{k_{po3}R(p)}{ce^{j90}Q(p)}
$$

Позначимо,  $\frac{k_{pos}}{\rho} = R$  - тим більше чим більше менший радіус.

Для *w*=0 можна записати:

$$
W(jw) \approx Re^{-j90}
$$

Це означає, що АФЧХ розімкнутої системи з порядком астатизму 1 буде починатися на нескінченно великому видаленні на чверть кола з від'ємної області

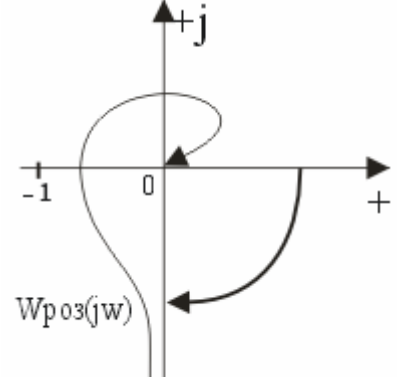

Визначення стійкості залишається колишнім

Система нестійка в розімкнутому стані.

Нехай характеристичне рівняння розімкнутої системи має l-корінь у правій півплощині й (n-l)- корінь в лівій напівплощині.

Зміна аргументу допоміжної передаточної функції *W1(jw*) при зміні частоти від 0 до +∞ визначається:

$$
arg_{1}(jw) = arg(jw) - arg(jw) = n\frac{p}{2} - [(n-l)\frac{p}{2} - l\frac{p}{2}] =
$$
  
\n
$$
n\frac{p}{2} - n\frac{p}{2} + l\frac{p}{2} + l\frac{p}{2} = l\pi = \frac{1}{2} 2\pi
$$
  
\n
$$
i\pi
$$
  
\n
$$
i\pi
$$
  
\n
$$
i\pi
$$
  
\n
$$
i\pi
$$
  
\n
$$
i\pi
$$
  
\n
$$
i\pi
$$
  
\n
$$
i\pi
$$
  
\n
$$
i\pi
$$
  
\n
$$
i\pi
$$
  
\n
$$
i\pi
$$
  
\n
$$
i\pi
$$
  
\n
$$
i\pi
$$
  
\n
$$
i\pi
$$
  
\n
$$
i\pi
$$
  
\n
$$
i\pi
$$
  
\n
$$
i\pi
$$
  
\n
$$
i\pi
$$
  
\n
$$
i\pi
$$
  
\n
$$
i\pi
$$
  
\n
$$
i\pi
$$
  
\n
$$
i\pi
$$
  
\n
$$
i\pi
$$
  
\n
$$
i\pi
$$
  
\n
$$
i\pi
$$
  
\n
$$
i\pi
$$
  
\n
$$
i\pi
$$
  
\n
$$
i\pi
$$
  
\n
$$
i\pi
$$
  
\n
$$
i\pi
$$
  
\n
$$
i\pi
$$
  
\n
$$
i\pi
$$
  
\n
$$
i\pi
$$
  
\n
$$
i\pi
$$
  
\n
$$
i\pi
$$
  
\n
$$
i\pi
$$
  
\n
$$
i\pi
$$
  
\n
$$
i\pi
$$
  
\n
$$
i\pi
$$
  
\n
$$
i\pi
$$
  
\n
$$
i\pi
$$
  
\n
$$
i\pi
$$
  
\n
$$
i\pi
$$
  
\n
$$
i\pi
$$

Визначення: система, нестійка в розімкнутому стані буде стійкою в замкнутому стані, якщо АФЧХ розімкнутої системи охоплює точку (-1; j0) у позитивному напрямку на кут l? або l/2- раз, де l- число корінь у правій напівплощині.

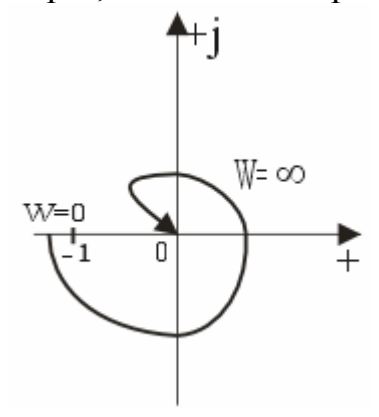

#### **Список рекомендованої літератури**

1. Зайцев Г. Ф. Теория автоматического управления и регулирования. – 2-е изд., перераб. и доп. – К.: Вища школа, 1989. – 431 с.

2. Попович М. Г., Ковальчук О. В. Теорія автоматичного керування: Підручник. – К.: Либідь, 1997. – 544с.

3. Каргу Л.И. Основы автоматического регулирования и управления: Учеб. пособие / Л.И. Каргу М.: "Высшая школа", 1974. – 430 с.

4. Теория автоматического регулирования. Кн. 2. Анализ и синтез линейных непрерывных и дискретных систем автоматического регулирования. Серия "Техническая кибернетика" / под общей редакцией В.В. Солодовникова. М.: "Машиностроение", 1967. - 678 с.

# **ДОДАТКИ**

**Додаток А**

Міністерство освіти і науки України Національний технічний університет України «Київський політехнічний інститут»

# Розрахунково - графічна робота з дисципліни ДКРО

 $\overline{\phantom{a}}$ 

на тему: " $\frac{1}{2}$  —  $\frac{1}{2}$  —  $\frac{1}{$ 

Виконав студент

\_\_\_\_ курсу групи \_\_\_\_\_

№ залікової книжки \_\_\_\_\_\_\_

 $($  $\Pi$  $.$  $I$  $.$  $B$  $.)$ Науковий керівник

(вчений ступінь і звання, П.І.Б.)

Київ 200\_

 $\mathcal{L}_\text{max}$  and  $\mathcal{L}_\text{max}$  and  $\mathcal{L}_\text{max}$  are the set of  $\mathcal{L}_\text{max}$  and  $\mathcal{L}_\text{max}$ 

Додаток Б

Міністерство освіти і науки України Національний технічний університет України «Київський політехнічний інститут»

# Завдання На виконання розрахунково - графічної роботи

#### з дисципліни ДКРО

Студента курсу Групи

Спеціальність

 $\Pi.I.B.$ 

Тема курсової роботи

Зміст курсової роботи

Термін здачі роботи "\_\_" \_\_\_  $\frac{200}{\mu}$  p. Науковий керівник<br>
Шиник<br>
Шиник<br>
Шиник